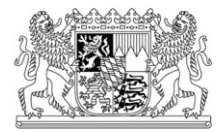

# **Häufig gestellte Fragen im Zusammenhang mit den Meldungen zur Insolvenzstatistik (FAQ)**

# **I. Allgemein**

I.1 Für welche Insolvenzverfahren müssen Meldungen abgegeben werden?

Grundsätzlich sind für ALLE Insolvenzverfahren Meldungen zur Statistik abzugeben, die ab dem Jahr 2009 eröffnet wurden.

## I.2 Wer ist Auskunftspflichtig?

Die Auskunftspflicht ergibt sich aus § 4 Abs. 1 InsStatG.

#### **zuständiges Amtsgericht (A-Meldungen):**

- ►Eröffnung eines Insolvenzverfahrens
- ►Abweisung mangels Masse
- ►Annahme eines Schuldenbereinigungsplans bei Eröffnung eines Verbraucherinsolvenzverfahrens
- ►Abweisung des Antrags auf Eröffnung eines solchen Verfahrens mangels Masse

#### **zuständiger Insolvenzverwalter, Sachwalter oder Treuhänder (B-/X-Meldungen):**

- ►Einstellung oder Aufhebung des Insolvenzverfahrens
- ►Entscheidungen über die Restschuldbefreiungen

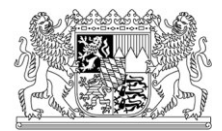

# I.3 Welche Formulare sind für welche Verfahren auszufüllen?

Grundsätzlich gilt:

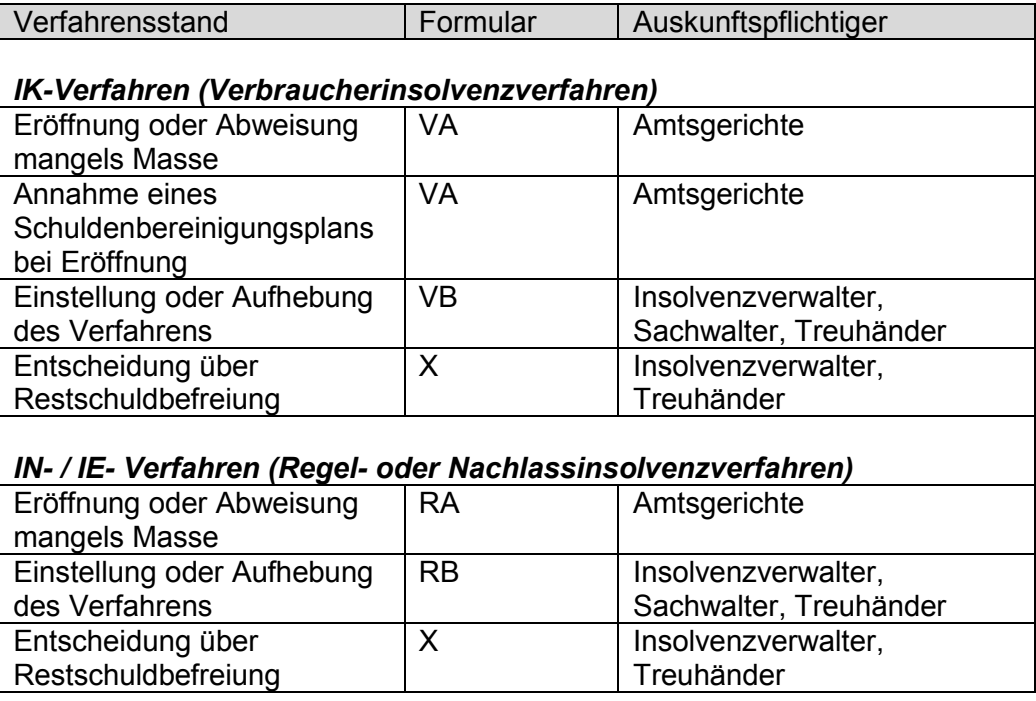

## I.4 Wo finde ich das Schlüsselverzeichnis für die Amtsgerichte?

Das aktuelle Schlüsselverzeichnis der Amtsgerichte finden Sie [hier.](https://www.destatis.de/DE/ZahlenFakten/LaenderRegionen/Regionales/Gemeindeverzeichnis/Administrativ/Aktuell/12Gerichte.html) Weitere Schlüsselverzeichnisse finden Sie im [Gemeindeverzeichnis-Informationssystem \(GV-](https://www.destatis.de/DE/ZahlenFakten/LaenderRegionen/Regionales/Gemeindeverzeichnis/Gemeindeverzeichnis.html)[ISys\)](https://www.destatis.de/DE/ZahlenFakten/LaenderRegionen/Regionales/Gemeindeverzeichnis/Gemeindeverzeichnis.html) auf den Interseiten des Statistischen Bundesamts.

# I.5 In einem IDEV-Formular wurden versehentlich falsche oder unvollständige Angaben gemacht erst und nach Absenden der Meldung bemerkt. Gibt es eine Möglichkeit zur Korrektur?

Ja, die Meldung kann erneut abgegeben werden. Dabei kreuzen Sie bitte bei Frage 1 (unter dem Feld für das Datum des Beschlusses) das Kästchen für die Korrekturmeldung an und übermitteln alle Angaben.

## I.6 Wozu benötigen Sie Angaben zum Ansprechpartner?

Wenn Angaben zu Ansprechpartnern vorliegen, können wir Rückfragen in der Regel schneller und mit einem geringeren Aufwand für alle Beteiligten durchführen. Bitte achten Sie deshalb darauf, dass diese bei Änderungen korrigiert werden.

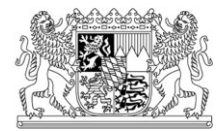

I.7 Was bedeutet die Fehlermeldung "Ein Fehler ist während der Verbindung mit https://idev.bayern.de aufgetreten. Die Gegenstelle meldet eine inkompatible oder nicht unterstützte Protokollversion"?

Um eine sichere Verschlüsselung zu gewährleisten, wurden bis Ende 09/2017 auf die neue Verschlüsselung TLS Version 1.2 umgestellt.

## **Was bedeutet die Umstellung auf TLS 1.2 für Sie?**

#### *IDEV-Melder*

TLS 1.2 wird von allen Browsern seit ungefähr 2013 standardmäßig unterstützt. Es ist jedoch möglich, dass die Unterstützung nicht aktiviert ist (z.B. beim Internet Explorer 8,9 und 10, siehe auch: [https://support.microsoft.com/de-de/kb/2779122\)](https://support.microsoft.com/de-de/kb/2779122)

Verwenden Sie einen Browser, welcher TLS 1.2 nicht unterstützt, erhalten Sie über den Browser eine Fehlermeldung, welche folgendermaßen aussehen könnte:

Ein Fehler ist während einer Verbindung mit<https://idev.bayern.de/> aufgetreten. Die Gegenstelle meldet eine inkompatible oder nicht unterstützte Protokollversion.

Um Fehlermeldungen zu vermeiden, sollten Sie sicherstellen, dass Ihr **Betriebssystem und Browser** TLS 1.2 unterstützen.

Browser, die standardmäßig TLS 1.2 unterstützen:

- Google Chrome ab Version 29
- Firefox ab Version 24
- Internet Explorer ab Version 11
- Safari ab Version 7

Kompatibilität der Windows-Versionen mit TLS 1.2

- XP & Server 2003 NEIN (evtl. nach Updates möglich)
- Vista & Server 2008 NEIN (evtl. nach Updates möglich)
- 7 & Server 2008 R2 JA
- 8 & Server 2012 JA

#### *eSTATISTIK.core-Melder*

Ihr Softwareanbieter muss sicherstellen, dass keine veralteten CORE-Bibliotheken für Java (Version älter als 1.5.1, Java älter als Version 7) oder .NET (Version älter als 1.3.0, .NET Version älter als 4.5) im Statistikmodul verwendet werden. Andernfalls ist eine Meldung ab o.g. Termin über eSTATISTIK.core nicht möglich. Die aktuellen Versionen der CORE-Bibliotheken für Java und .NET stehen [hier](https://erhebungsportal.estatistik.de/Erhebungsportal/#wc0WPa5KPtTqgX7b/unterstuetzung-fuer-melder) zur Verfügung.

#### I.8 Weshalb wurde die Meldung abgewiesen und konnte nicht übermittelt werden?

Am 01.07.2017 wurde die Prüfstufe 4 (Aktivierung aller Plausibilitätsprüfungen am zentralen Dateneingang) bei elektronischen Datenmeldungen zur Insolvenzstatistik aktiviert wird.

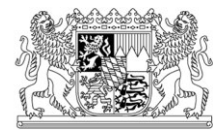

Seit diesem Zeitpunkt werden am zentralen Dateneingang beim Statistischen Bundesamt **nur noch fehlerfreie Meldungen**, welche der jeweils aktuellen Liefervereinbarung entsprechen, **akzeptiert**.

Fehler – ggf. auch nur bei einem Verfahren/Datensatz – werden zur Abweisung der gesamten Datenlieferung führen. Eine Übermittlung der Daten ist dann erst nach einer Fehlerbereinigung möglich.

Bitte prüfen Sie, sofern Sie über eSTATISTIK.core melden, ob Sie die jeweils aktuellste Version Ihrer Verwaltersoftware installiert haben. Sollten Sie für die Meldung über eSTATISTIK.core eine eigene Softwarelösung nutzen, prüfen Sie bitte, ob diese den aktuellen Liefervereinbarungen entspricht.

Nur so ist gewährleistet, dass Sie elektronisch übermitteln können. Bezüglich des Umstiegs auf eine aktuelle Programmversion wenden Sie sich bitte an Ihren Software-Anbieter.

## **II. A-Meldungen (Amtsgerichte)**

II.1 Wann soll die Meldung zur Statistik der beantragten Insolvenzverfahren (A-Meldung) abgegeben werden?

Nach § 4 Abs. 3 InsStatG sind Meldungen innerhalb von zwei Wochen nach Ablauf des Kalendermonats, in dem die gerichtliche Entscheidung getroffen wurde, abzugeben. Unabhängig von der Rechtskraft ist allein das Datum, wann die Entscheidung erlassen wurde, maßgebend.

II.2 Welche Meldung soll abgegeben werden, wenn ein Verfahren doch nicht eröffnet wird, weil der Antragsteller seinen Antrag zurückgezogen hat und die Eröffnung aufgehoben wurde oder der Beschluss keine Rechtskraft erlangte?

Gegenwärtig gibt es hierzu weder ein Formular in Papierform oder in IDEV, mit welchem dieser Fall gemeldet werden kann. Wir bitten Sie deshalb in diesem Fall uns dies kurz formlos mitzuteilen. Solange wir einen Berichtsmonat noch nicht abgeschlossen haben, werden wir dies in der statistischen Auswertung auch berücksichtigen.

II.3 In der A-Meldung wird bei Frage 1 nach dem "Land" des Schuldners / der Schuldnerin gefragt. Welche Angabe soll hier eingetragen werden.

Hierbei handelt es sich um eine zusätzliche Angabe zur Adresse, wenn der Schuldner / die Schuldnerin momentan eine Anschrift (die für Rückfragen genutzt wird) im Ausland hat. Gewöhnlich wird hier als Land "Deutschland" einzutragen sein. In Zweifelsfällen kann auch der Eintrag "Unbekannt" gewählt werden.

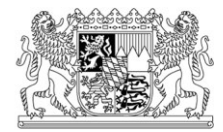

# **III. B- / X-Meldungen (Insolvenzverwalter, Sachwalter, Treuhänder)**

#### III.1 Welche Fristen gelten für die Abgabe der Meldungen (B-Meldungen)?

Fristen für die Übermittlung der Angaben gemäß §4 (3) InsStatG:

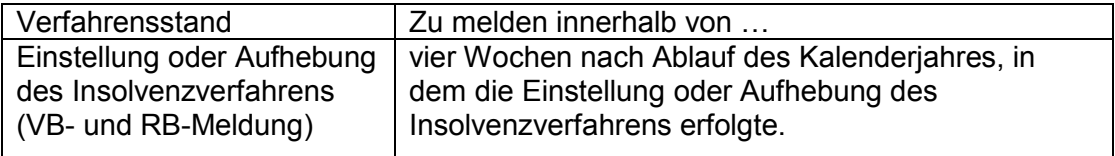

Wir empfehlen jedoch, die RB- bzw. VB-Meldung abzugeben, sobald Ihnen die Entscheidung über die Einstellung oder Aufhebung des Insolvenzverfahrens vorliegt.

#### III.2 Welche Fristen gelten für die Abgabe der Meldungen (X-Meldungen)?

Fristen für die Übermittlung der Angaben gemäß §4 (3) InsStatG:

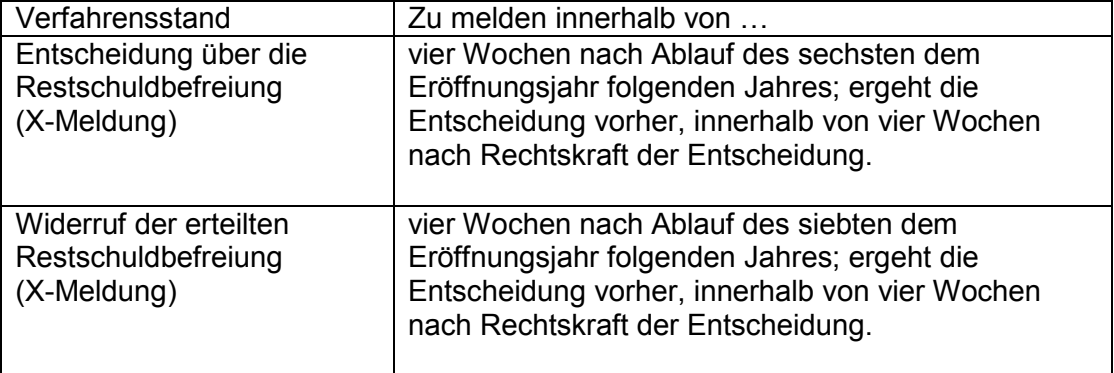

#### III.3 Was ist zu beachten, wenn der Schuldner verstorben ist?

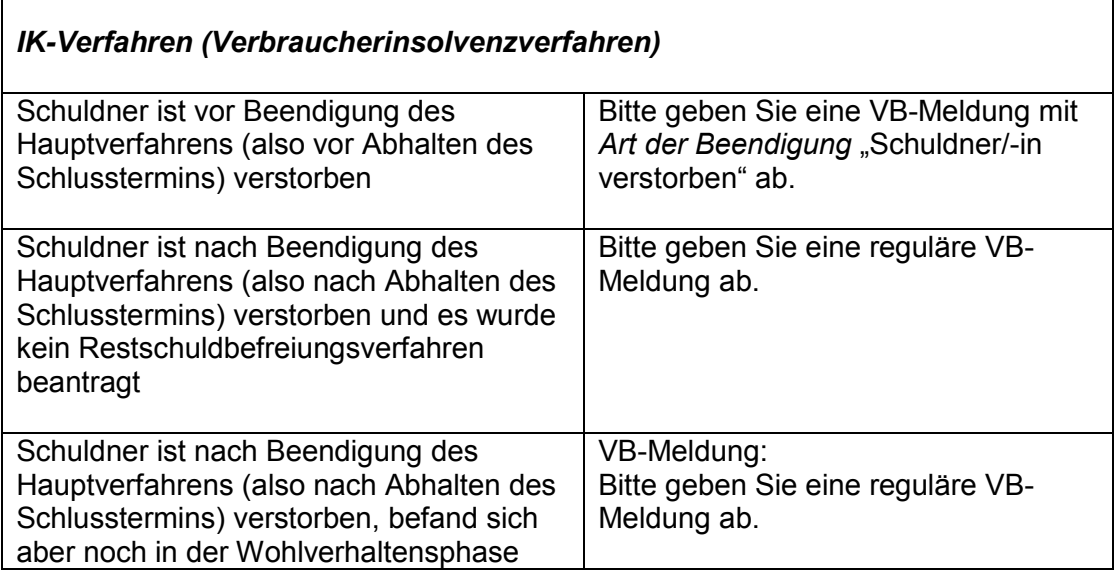

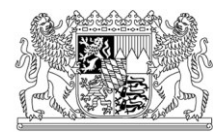

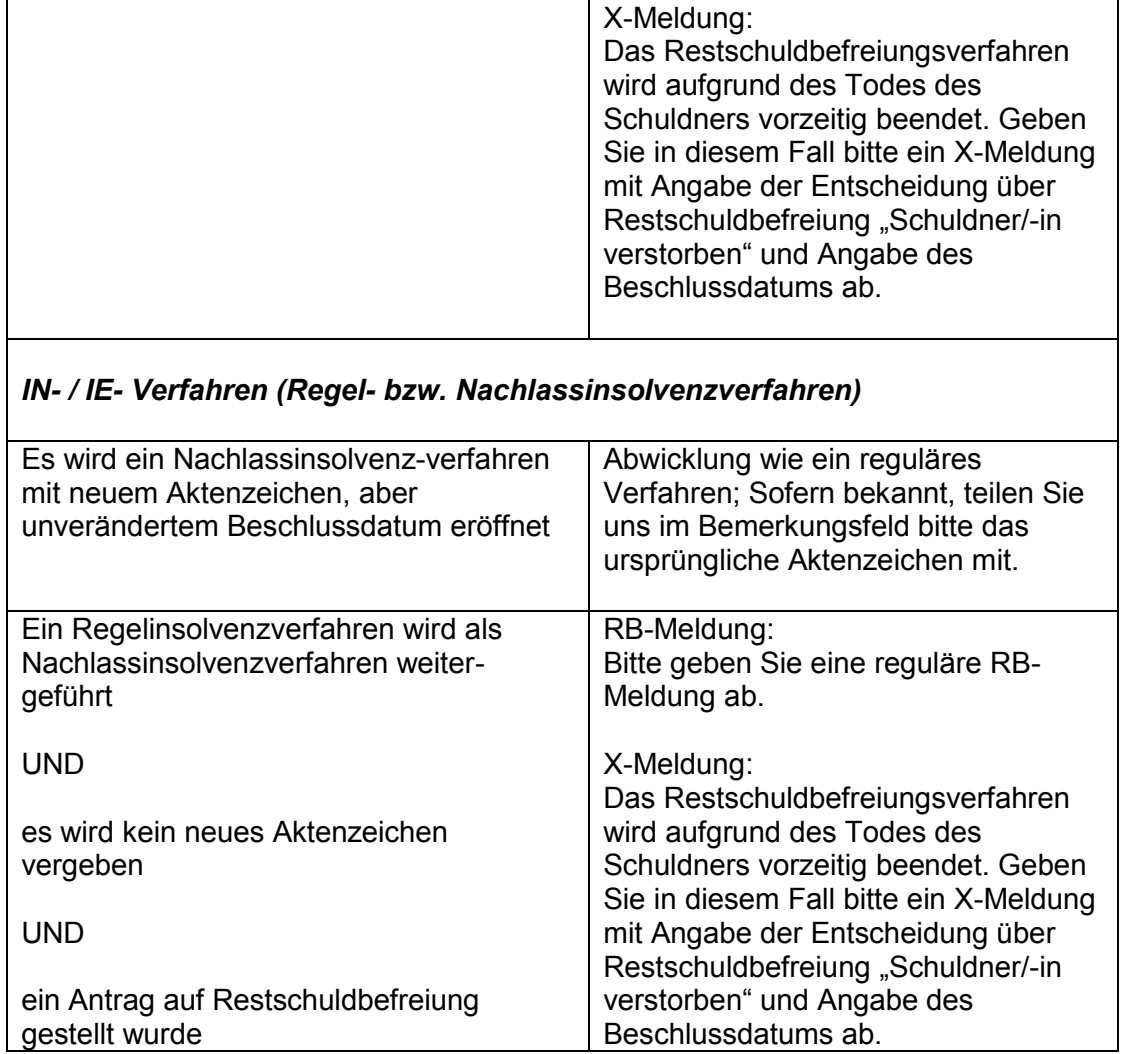

# III.4 Welcher Verwalter ist zuständig, wenn das Verfahren auf einen anderen Verwalter übergeht?

Wenn die Zuständigkeit von einem Insolvenzverwalter an einen Sachwalter übergeht (z.B. im Zuge einer nachträglichen Anordnung der Eigenverwaltung §271 InsO), ist die RB-Meldung bei Beendigung des Verfahrens von diesem Sachwalter abzugeben. Bitte teilen Sie uns mit, wenn eine solche Verfahrensübergabe erfolgte. Damit vermeiden Sie, dass wir gegebenenfalls von Ihnen eine RB-Meldung einfordern. Bitte sehen Sie davon ab, in solchen Fällen eine RB-Meldung zum Stand vor Abgabe des Verfahrens an uns zu senden. Hiermit würden die statistischen Ergebnisse nicht korrekt abgebildet werden.

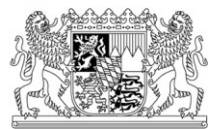

## III.5 Anhand welchen Datums lässt sich das Berichtsjahr einer Meldung zur Statistik über beendete Insolvenzverfahren und Restschuldbefreiungen feststellen?

Das Berichtsjahr ergibt sich aus dem Datum der gerichtlichen Entscheidung, an dem das Verfahren beendet oder über eine Restschuldbefreiung entschieden wurde.

## III.6 Was ist bei Datum des Eröffnungsbeschlusses anzugeben?

Bitte beachten Sie, dass bei dem Merkmal "Datum des Eröffnungsbeschlusses" das Datum der Eröffnung und nicht der Antragstellung anzugeben ist. Ein falsch angegebenes Datum kann dazu führen, dass das gemeldete Verfahren in der Statistik nicht verarbeitet werden kann.

# III.7 Müssen in der RB-Meldung die Umsatzsteuernummer und die Registernummer unbedingt angegeben werden?

Ja, die Umsatzsteuernummer muss angegeben werden. Zusätzlich ist bei Schuldnern / Schuldnerinnen die im Handels-, Genossenschafts-, Vereins- oder Partnerschaftsregister eingetragen sind, die Art und der Ort des Registers sowie die Nummer der Eintragung anzugeben.

Zwar sollen diese Angaben nur aus vorhandenen Unterlagen mitgeteilt werden und es besteht keine Pflicht, Nachforschungen zu betreiben. In den Unterlagen der Insolvenzverwalter und Sachwalter sind solche Informationen jedoch regelmäßig vorhanden und müssen dann trotzdem herausgesucht und übermittelt werden (Heyer, NZI 2012, 945).

## III.8 Was ist beim Datum des Schlussberichts zu beachten?

Das Datum des Schlussberichts darf zeitlich nicht nach dem Datum der Beendigung des Verfahrens liegen.

## III.9 Was ist in VB-Meldungen bei Frage 3 anzugeben, wenn das Verfahren ohne Verteilung aufgehoben wird.

Sollte bei Frage 3 in diesem Fall keine andere Antwortkategorie zutreffen, ist die Antwort "Aufhebung nach Schlussverteilung" anzukreuzen. Bei Frage 4.3 (Höhe des zur Verteilung an die Insolvenzgläubiger verfügbaren Betrags) sind in diesem Fall 0 Euro anzugeben.

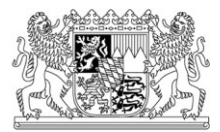

# III.10 Sollen für Verfahren in der B-Meldung bei den befriedigten Absonderungsrechten auch Beträge gemeldet werden, die nach Beendigung des Verfahrens befriedigt wurden?

Um die Vergleichbarkeit der Ergebnisse für Verfahren zu gewährleisten, sollten bei den befriedigten Absonderungsrechten grundsätzlich nur Beträge berücksichtigt werden, die bei Beendigung des Verfahrens bekannt sind.

III.11 Wie können Angaben zu den finanziellen Ergebnissen im Zeitabschnitt zwischen dem Datum der Einstellung oder Aufhebung eines Insolvenzverfahrens und dem Datum der Entscheidung über die Restschuldbefreiung gemeldet werden?

Hierzu muss festgestellt werden, dass das InsStatG so gestaltet ist, dass finanzielle Ergebnisse im Zeitabschnitt zwischen dem Datum der Einstellung oder Aufhebung eines Insolvenzverfahrens und dem Datum der Entscheidung über die Restschuldbefreiung von der Amtlichen Statistik nicht erfasst werden können. Die RBund VB-Fragebögen sind nach Maßgabe des Gesetzes vielmehr so ausgestaltet worden, dass die finanziellen Ergebnisse bis zum Datum der Einstellung oder Aufhebung eines Insolvenzverfahrens abgefragt werden. Bei den Angaben zur Restschuldbefreiung (in den X-Bögen) sieht das InsStatG nicht vor, nochmals finanzielle Ergebnisse zu erheben.

Zahlungen im Zeitabschnitt zwischen dem Datum der Einstellung oder Aufhebung eines Insolvenzverfahrens und dem Datum der Entscheidung über die Restschuldbefreiung sind somit nicht zu berücksichtigen und werden nicht erfasst. Bitte geben Sie diese, auch wenn sie Ihnen bekannt sind, nicht an. Anderenfalls werden die Angaben zu den finanziellen Ergebnissen nicht einheitlich abgebildet.

## III.12 Was ist bei den Angaben zu den Absonderungsrechten und quotenberechtigten Forderungen zu beachten?

Angaben zur

- **►Summe der befriedigten Absonderungsrechte und**
- **►Summe der quotenberechtigten Insolvenzforderungen, inkl. der "Darunter-Positionen"**

Bei Verfahren, die aufgrund eines rechtskräftigen Insolvenzplans aufgehoben wurden, sind Angaben zu den "befriedigten Absonderungsrechten" und zu den "quotenberechtigten Insolvenzforderungen" nur zu machen, wenn es sich um Verfahren mit fixer Quote und Erlass der Restforderungen, bei denen keine Zusagen in die Zukunft gemacht werden, handelt.

Auch bei Verfahren, die mangels Masse oder nach Anzeige der Masseunzulänglichkeit eingestellt wurden, sind Angaben zu den befriedigten Absonderungsrechten und den quotenberechtigten Forderungen nötig.

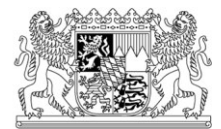

Die "Darunter-Positionen" dürfen den Gesamtbetrag der guotenberechtigten Insolvenzforderungen weder in der Summe noch einzeln überschreiten.

Angaben zur

# **►Verteilung an Insolvenzgläubiger verfügbarer Betrag, inkl. der ..Darunter-Positionen"**

Bitte nur ausfüllen bei Verfahren mit:

Aufhebung nach Schlussverteilung

Aufhebung aufgrund eines rechtskräftigen Insolvenzplanes mit fixer Quote und Erlass der Restforderungen, sofern keine Zusagen in die Zukunft gemacht werden.

Die "Darunter-Positionen" dürfen den insgesamt zur Verteilung zur Verfügung stehenden Betrag weder in der Summe noch einzeln überschreiten.

Der zur Verteilung verfügbare Betrag umfasst nur den für die Insolvenzgläubiger verfügbaren Betrag, Verfahrens- und ähnliche Kosten sind dabei nicht zu berücksichtigen.

Dieser Betrag darf den der quotenberechtigten Forderungen nicht überschreiten (damit die Deckungsquoten nicht falsch berechnet werden).

Wenn daher der verfügbare Massebestand höher ist als die angemeldeten Forderungen, ist nur der tatsächlich an die Gläubiger zu verteilende Geldbetrag einzutragen.

## III.13 Bei der Schlussverteilung ist keine Masse vorhanden. Was soll gemeldet werden?

Wenn bei Verfahren, die mit einer Schlussverteilung nach § 200 InsO abgeschlossen werden, keine Masse vorhanden ist, so melden Sie diese bitte dennoch mit der Beendigungsart "Aufhebung nach Schlussverteilung". Um Rückfragen zu vermeiden, ist es hilfreich, wenn Sie in diesem Fall eine kurzer Hinweis im Bemerkungsfeld angeben, dass keine Masse zur Verteilung vorhanden war.

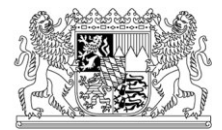

#### III.14 Was ist bei "Anzahl der Abschlagszahlungen" anzugegeben?

Bei der "Anzahl der Abschlagszahlungen" ist anzugeben, wie häufig die Gläubiger insgesamt Abschlagszahlungen erhalten haben, und nicht die Zahl der Gläubiger, die Abschlagszahlungen erhalten haben.

# III.15 Muss der unter "Höhe der Abschlagszahlungen" gemachte Betrag von dem "zur Verteilung an Insolvenzgläubiger verfügbaren Betrag" abgezogen werden?

Der "zur Verteilung an Insolvenzgläubiger verfügbarer Betrag" setzt sich aus der Summe der "Höhe der Abschlagszahlungen" und des zur Schlussverteilung verfügbaren Betrags zusammen. Damit ist die "Höhe der Abschlagszahlungen" eine darunter-Position, die gleichwohl im "zur Verteilung an Insolvenzgläubiger verfügbaren Betrag" enthalten ist - mithin nicht abzuziehen ist.

## III.16 Was ist bei der Angabe des vorfinanzierten Insolvenzgeldes zu beachten?

Falls Insolvenzgeld vorfinanziert wurde, liegen in der Regel auch Forderungen der Bundesagentur für Arbeit vor. Bitte überprüfen Sie, ob dazu Angaben vorhanden sind.

## III.17 Was soll bei der Betriebsfortführung angegeben werden?

Eine Betriebsfortführung liegt vor, solange keine Veräußerung oder Stilllegung des Unternehmens erfolgt und die operativen Geschäfte, gegebenenfalls auch nur für Teile des Betriebes, weitergeführt werden. Zur Betriebsfortführung gehören beispielsweise:

Fortführung des Betriebes durch den Insolvenzverwalter und eine sich daran anschließende Fortführung durch den Schuldner,

Freigabe der selbstständigen Tätigkeit des Schuldners nach § 35 Nr. 2 InsO (abweichend von der insolvenzrechtlichen Sicht ist eine Betriebsfortführung anzugeben).

Als Anzahl der Wochen der Fortführung ist folgender Zeitraum anzugeben:

#### im **Insolvenzantragsverfahren**:

zwischen der Einreichung des Antrags und der Eröffnung des Insolvenzverfahrens

#### nach **Insolvenzeröffnung**:

zwischen der Eröffnung und Beendigung des Insolvenzverfahrens

Sollte Ihnen z.B. aufgrund der Freigabe der selbständigen Tätigkeit nach § 35 Nr. 2 InsO keine Information vorliegen, ob die Tätigkeit weiter ausgeführt wurde oder auch nach der Beendigung des Verfahrens weiter ausgeübt werden wird, so sind bei der

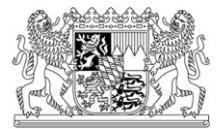

Betriebsfortführung nur die Zeiten anzugeben, zu denen gesicherte Informationen vorliegen. Beim Sanierungserfolg kann bei Zweifelsfällen "keine Angabe möglich" angekreuzt werden.

#### III.18 Was soll im Feld "Bemerkungen" angeben werden?

Bitte nutzen Sie dieses Feld für:

Erläuterungen zu auffälligen Angaben (z.B. wenn keine Verteilungsmasse vorhanden ist, das Verfahren aber durch "Schlussverteilung" beendet wurde oder wenn keine Insolvenzforderungen zur Tabelle angemeldet wurden)

Namenswechsel des Schuldners

das ursprüngliche Aktenzeichen (falls bekannt) bei Aktenzeichenwechsel z.B. bei Nachlassinsolvenzverfahren von IN/IE - Verfahren

Durch diese Angaben lassen sich Rückfragen vermeiden.

#### III.19 Welche Angaben sind bei einer erfolgreichen Sanierung erforderlich?

Sofern eine "Sanierung und Erhaltung des bisherigen Unternehmensträgers" oder "Sanierung und Erhaltung des Betriebes oder von Betriebsteilen (übertragende Sanierung)" vorliegt, prüfen Sie bitte, ob auch eine Betriebsfortführung im Insolvenzantragsverfahren oder nach Insolvenzeröffnung erfolgte und ob Sie entsprechende Angaben dazu gemacht haben.

#### III.20 Welche Angaben sind bei einer erfolgreichen Sanierung erforderlich?

Weitere Informationen zur jährlichen Statistik über beendete Insolvenzverfahren und Restschuldbefreiung, insbesondere für die auskunftspflichtigen Insolvenzverwalter, Sachwalter und Treuhänder, finden Sie auch unter [www.insolvenzen-statistik.de.](http://www.insolvenzen-statistik.de/Statistik-Portal/ISS/)

#### III.21 Gehören die Pensionssicherungsvereine zu den Sozialversicherungsträgern?

Forderungen der Pensionssicherungsvereine sind **NICHT** bei den Forderungen der Sozialversicherungsträger zu berücksichtigen, da diese keinen Teil der gesetzlichen Sozialversicherungsträger darstellen.

Folglich sind diese Forderungen bzw. bei den Beträgen zur Verteilung bei den sonstigen Forderungen bzw. Beträgen zur Verteilung zu berücksichtigen.

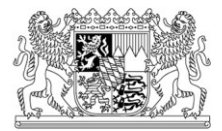

# **IV. Vollzähligkeitsprüfungen**

IV.1 Welche Angaben sollen die Insolvenzverwalter, Sachwalter und Treuhänder (IST) den Gerichten zur Vollzähligkeitsprüfung übermitteln?

Da hier noch kein einheitliches Verfahren existiert, bitten wir dies mit dem jeweils zuständigen Insolvenzgericht abzustimmen.

## IV.2 In welchem Format sollen die Vollzähligkeitslisten übermittelt werden?

Die Übermittlung der Daten zu den Vollzähligkeitslisten sollte möglichst in elektronischer Form erfolgen. Ist dies nicht möglich bzw. fehlen die gesetzlichen und technischen Voraussetzungen hierzu, werden Formate bevorzugt, welche die elektronische Weiterverarbeitung ermöglichen.

#### z.B.

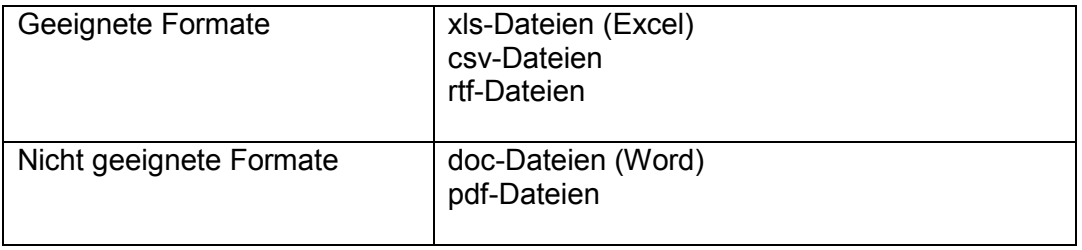